## **感染症情報管理アプリPASS-CODE® 事前登録の手順**

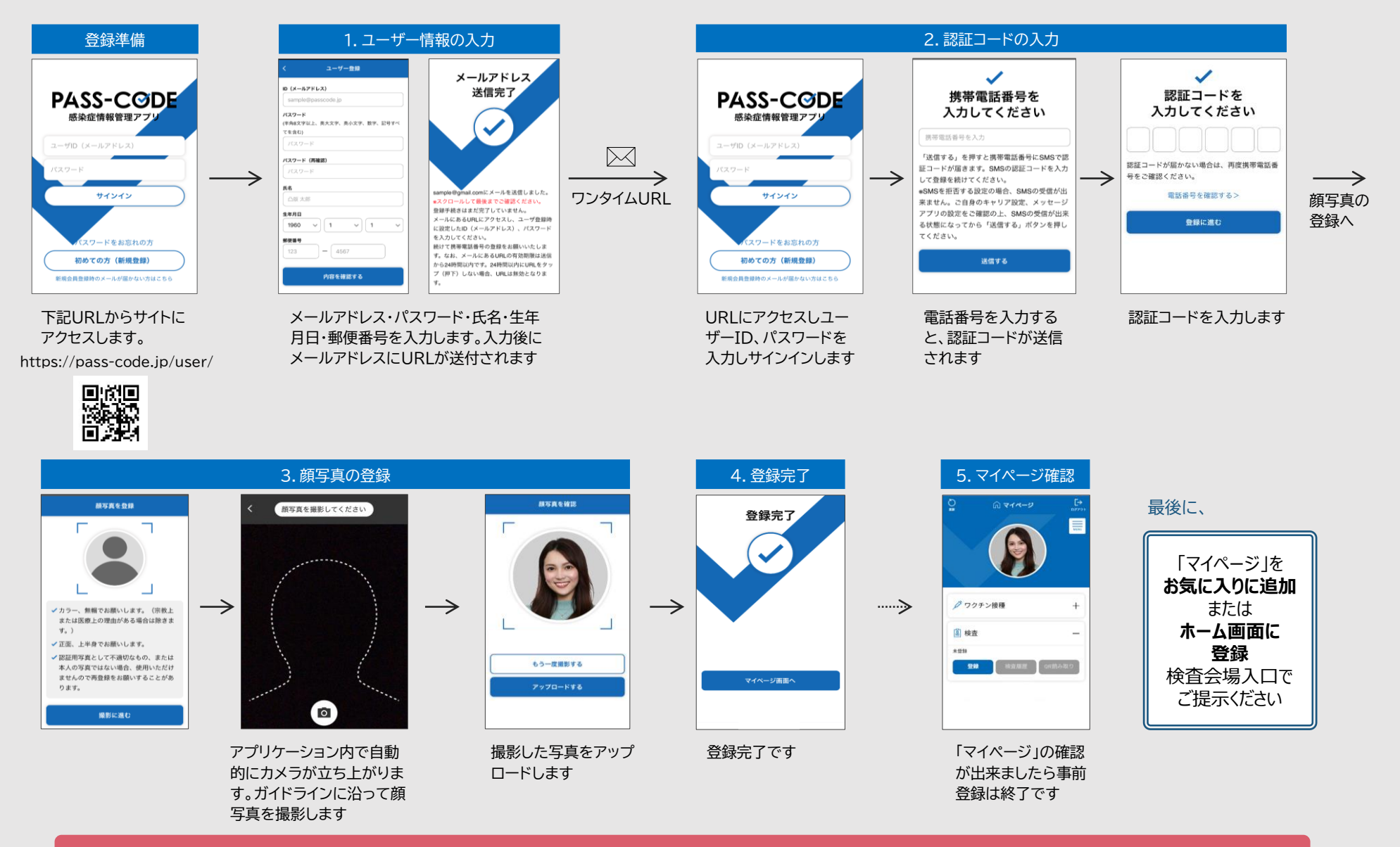

**TOPPAN** 

事前登録に関する問い合わせ先 : 0120-050-098(PASS-CODE事務局)※平日9時~17時対応